## Ενώστε τις τελίτσες από το 1 έως το 10

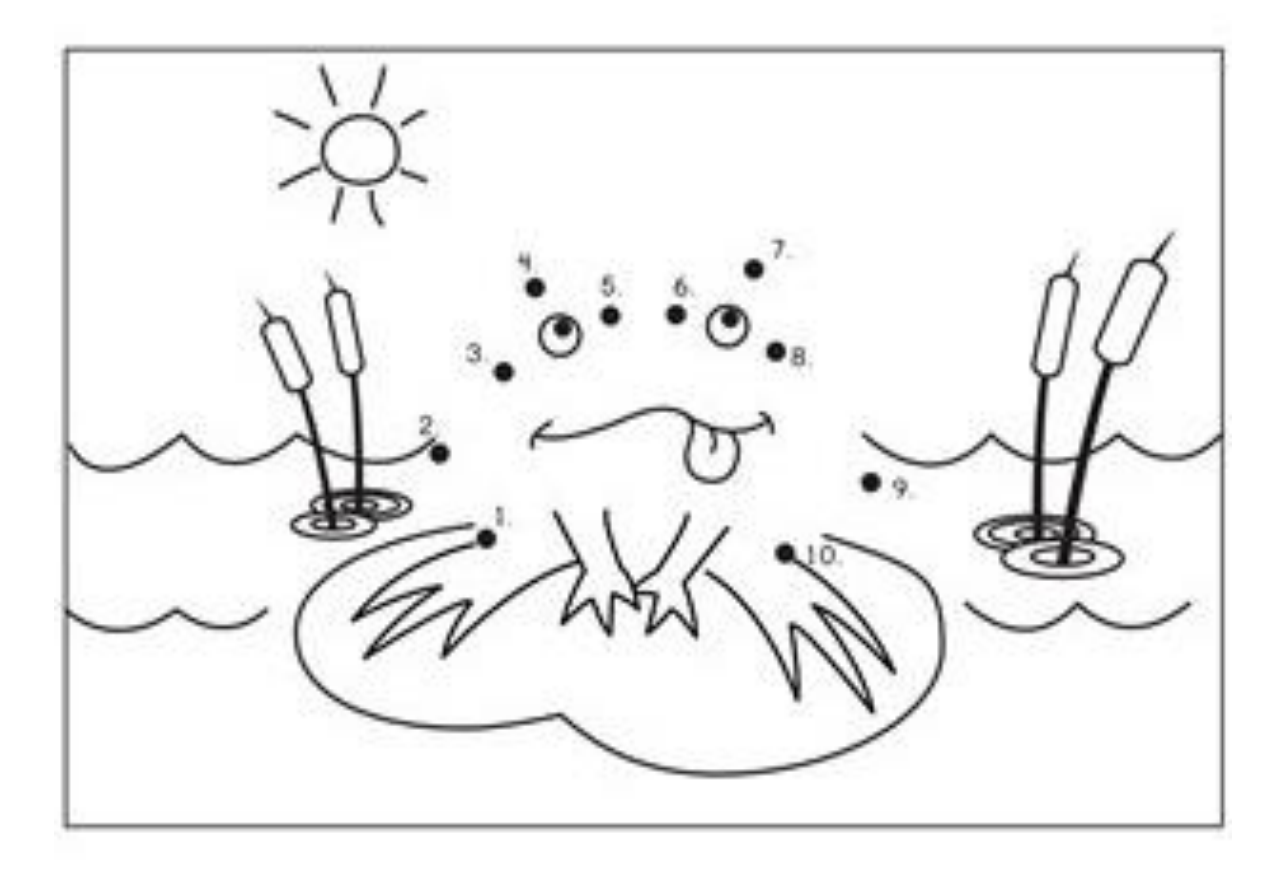

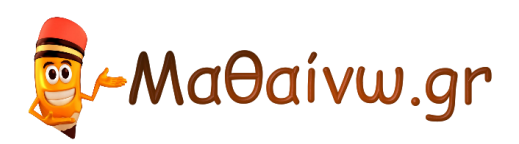

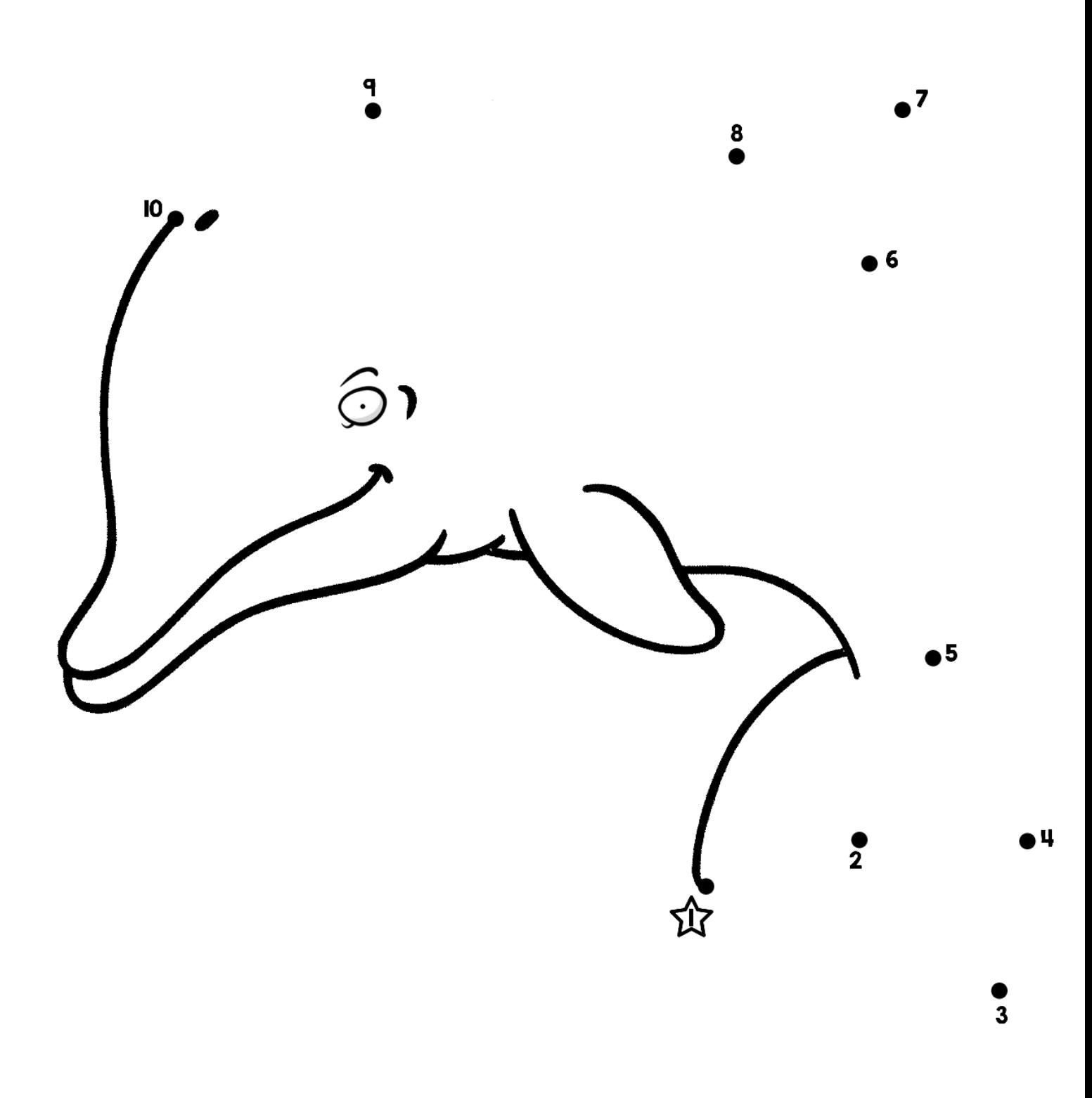

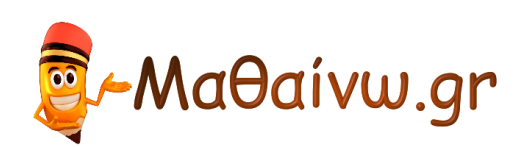

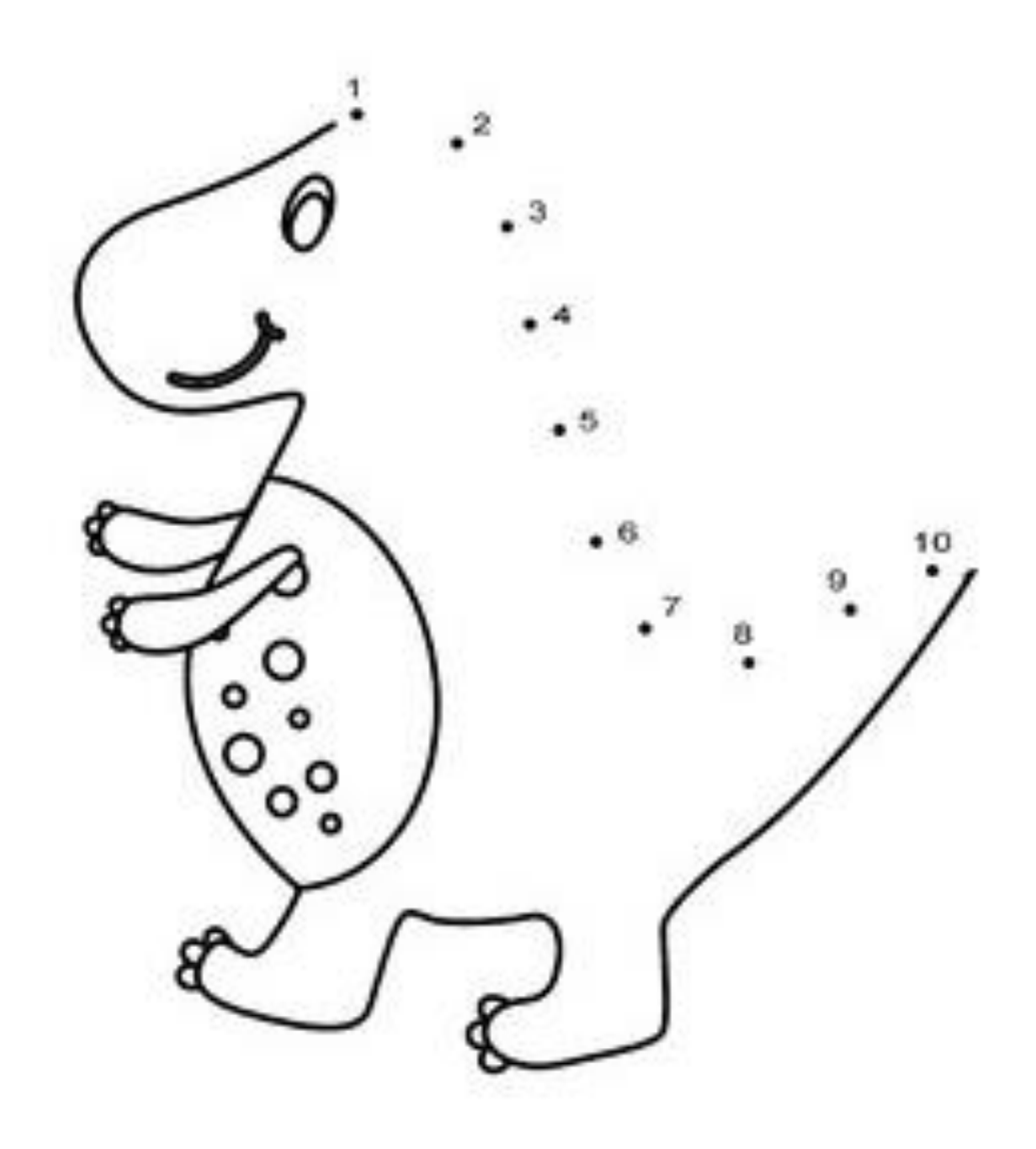

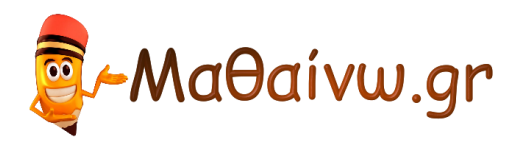

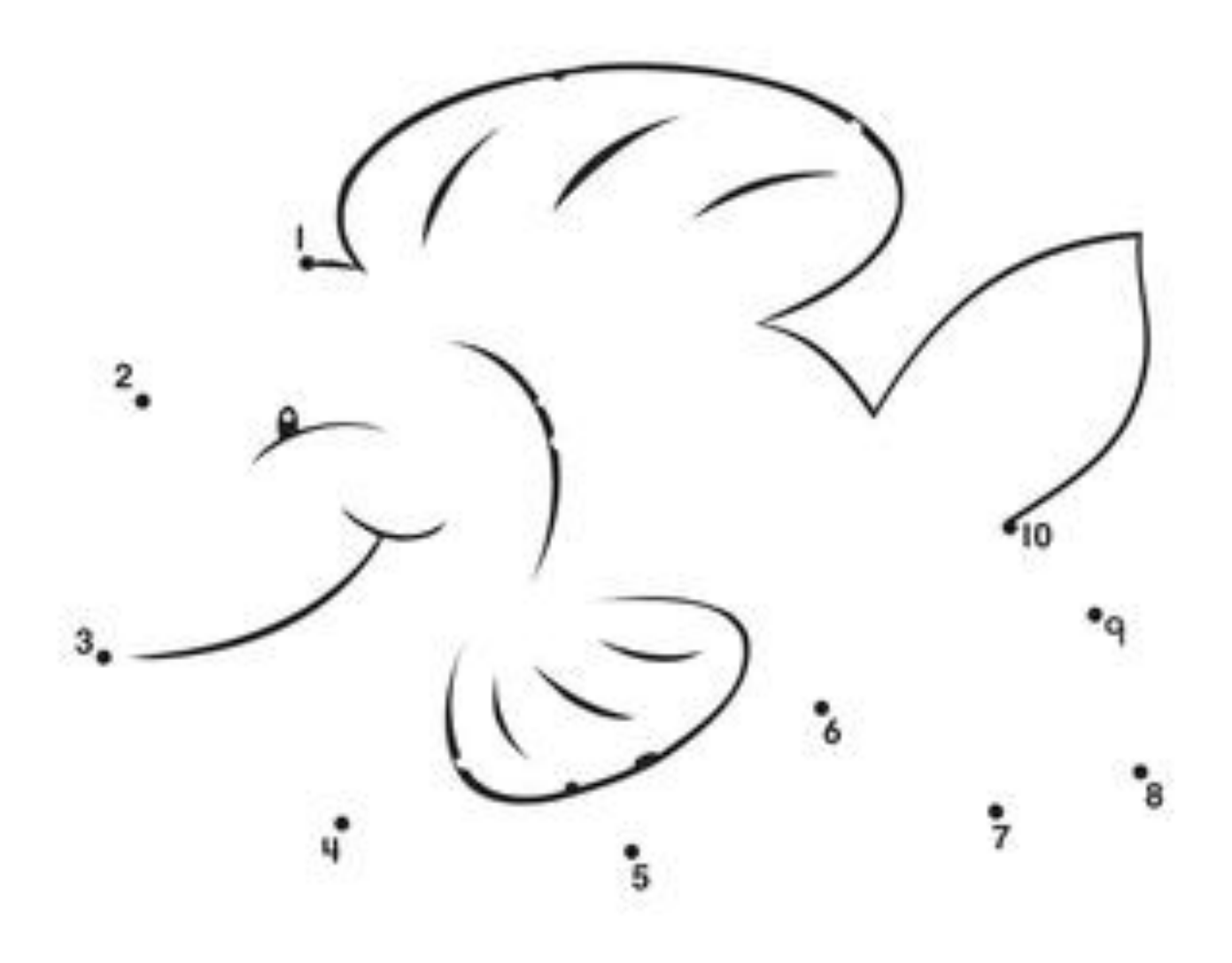

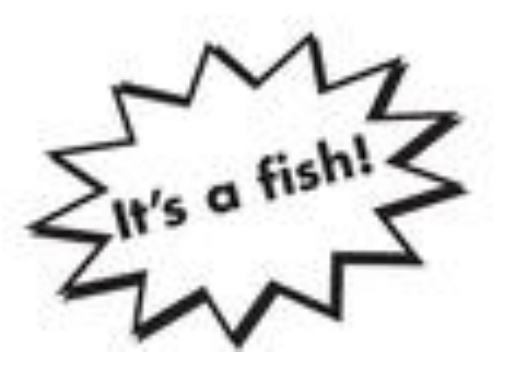

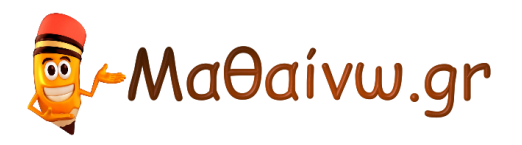

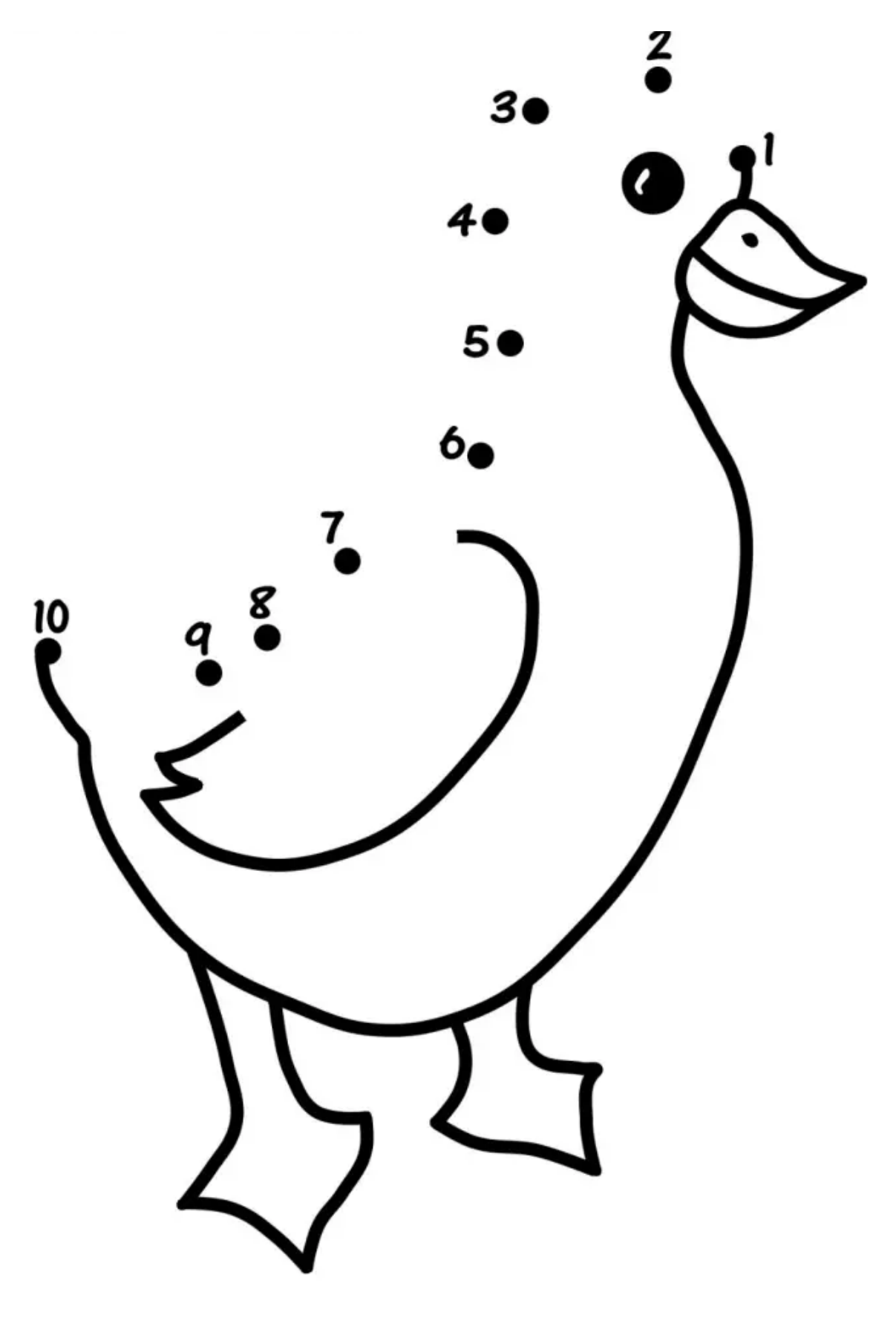

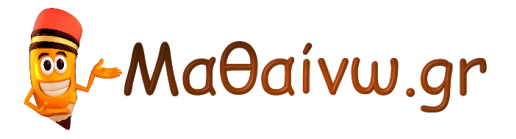

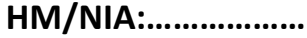

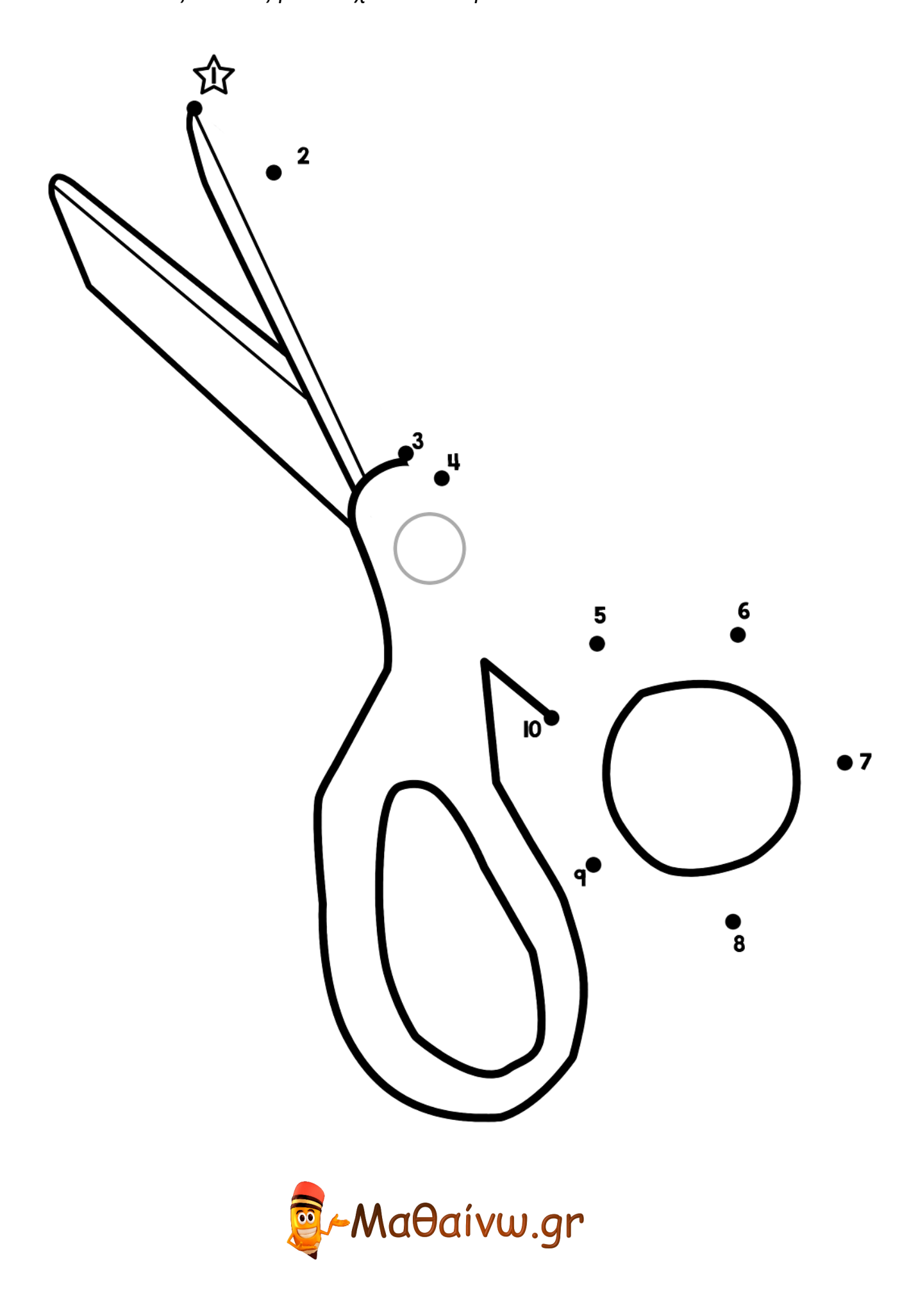

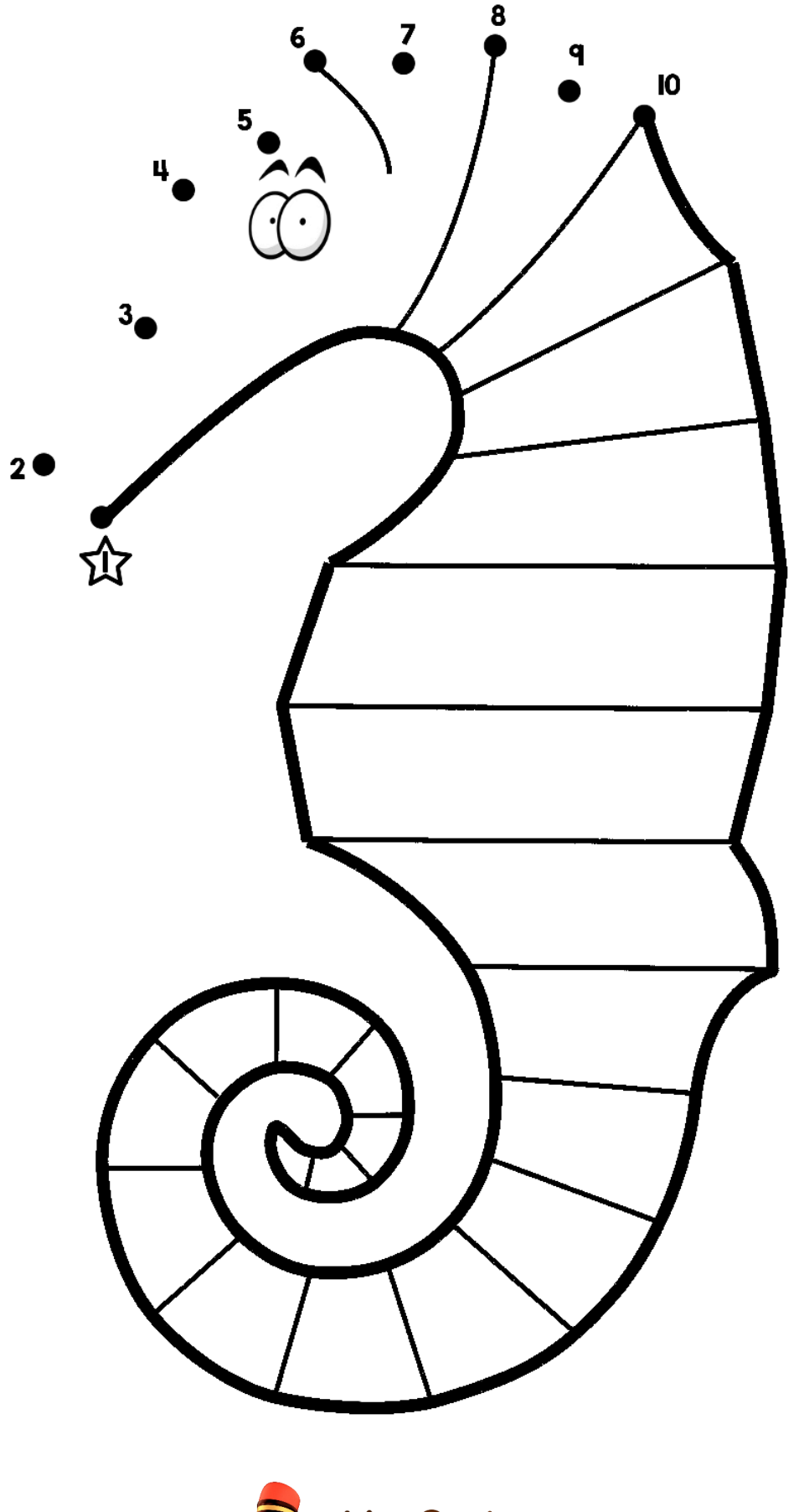

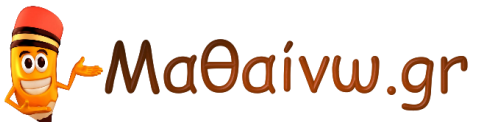

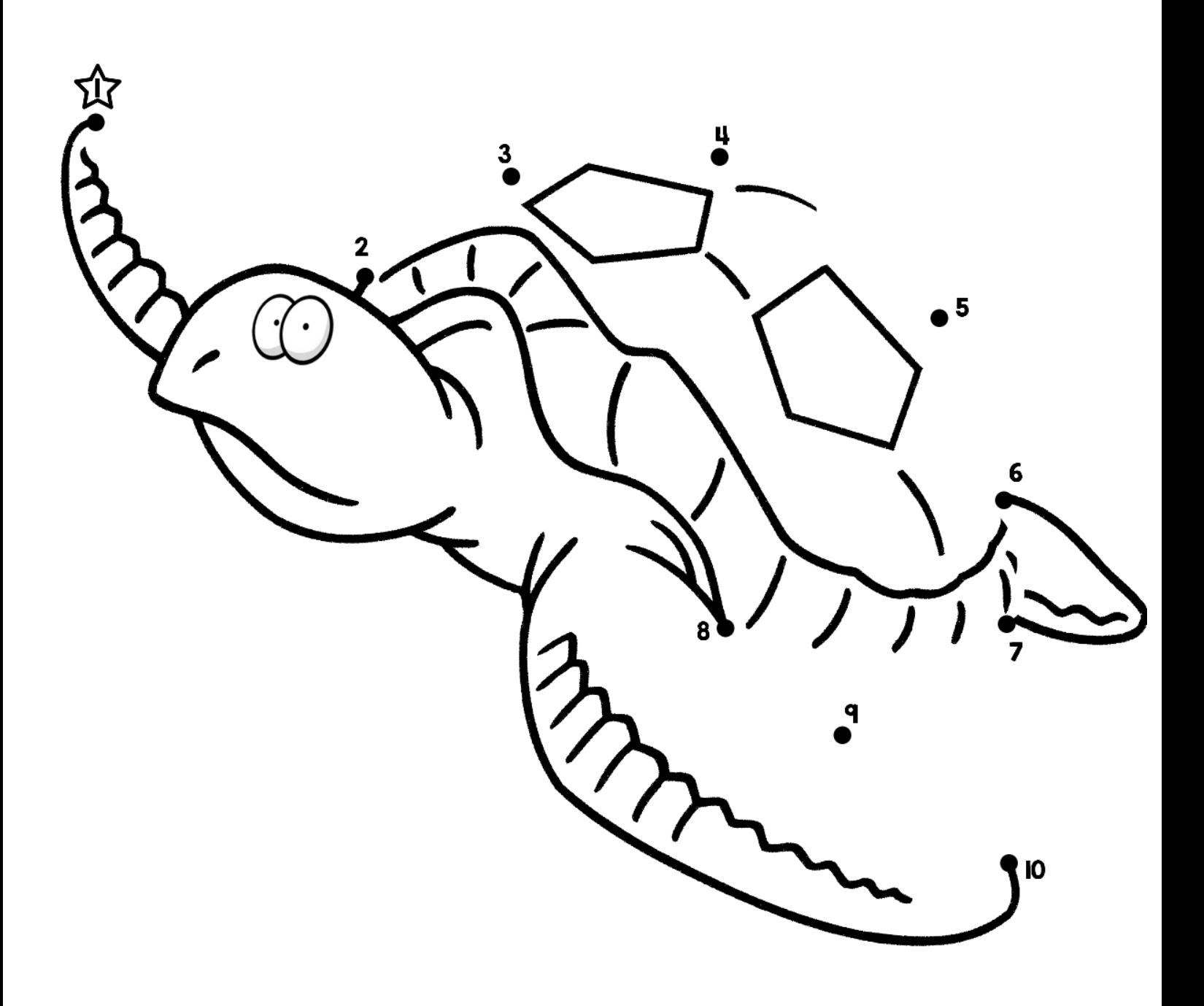

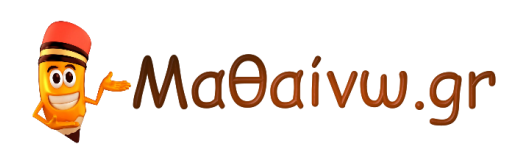

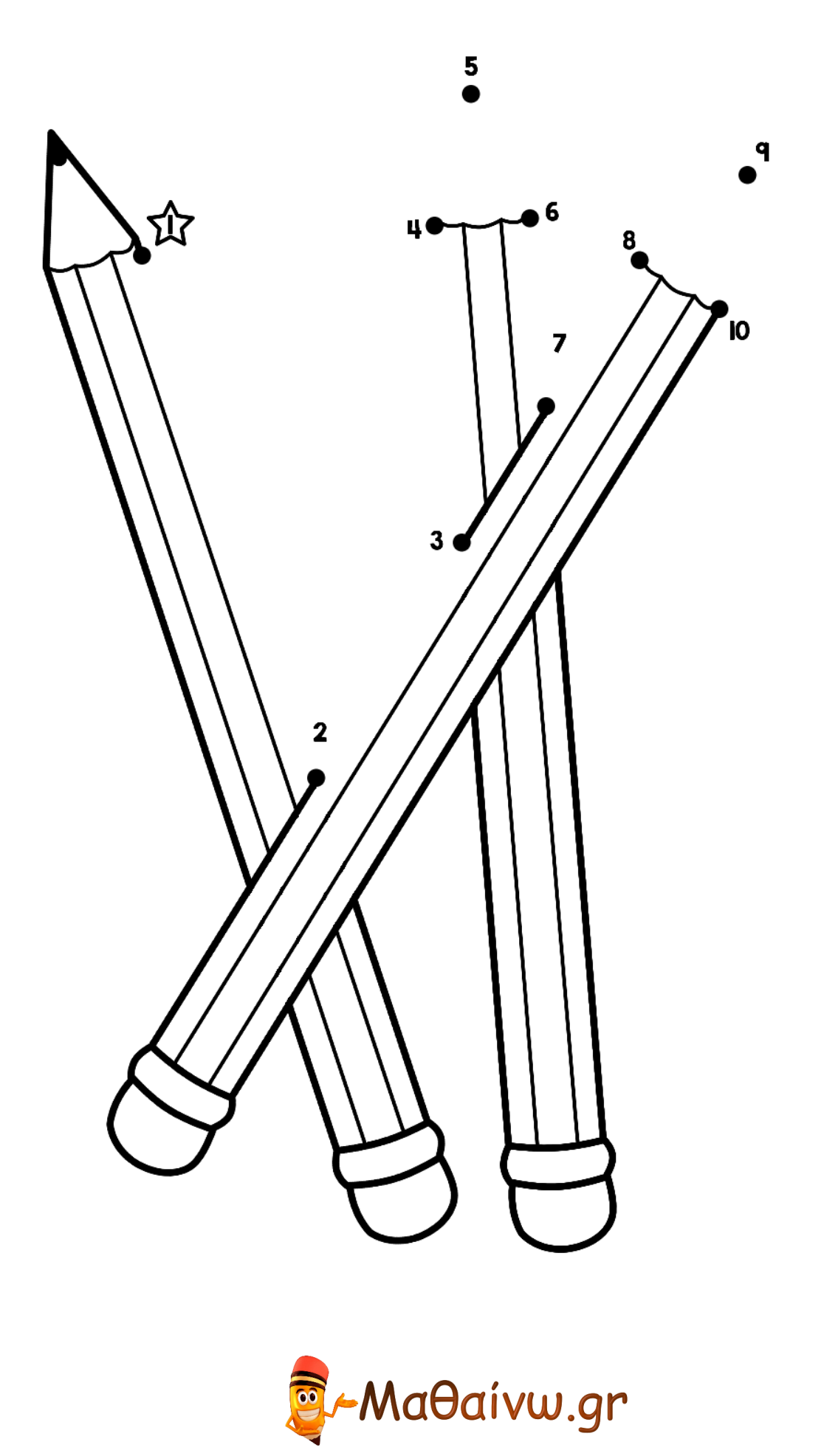

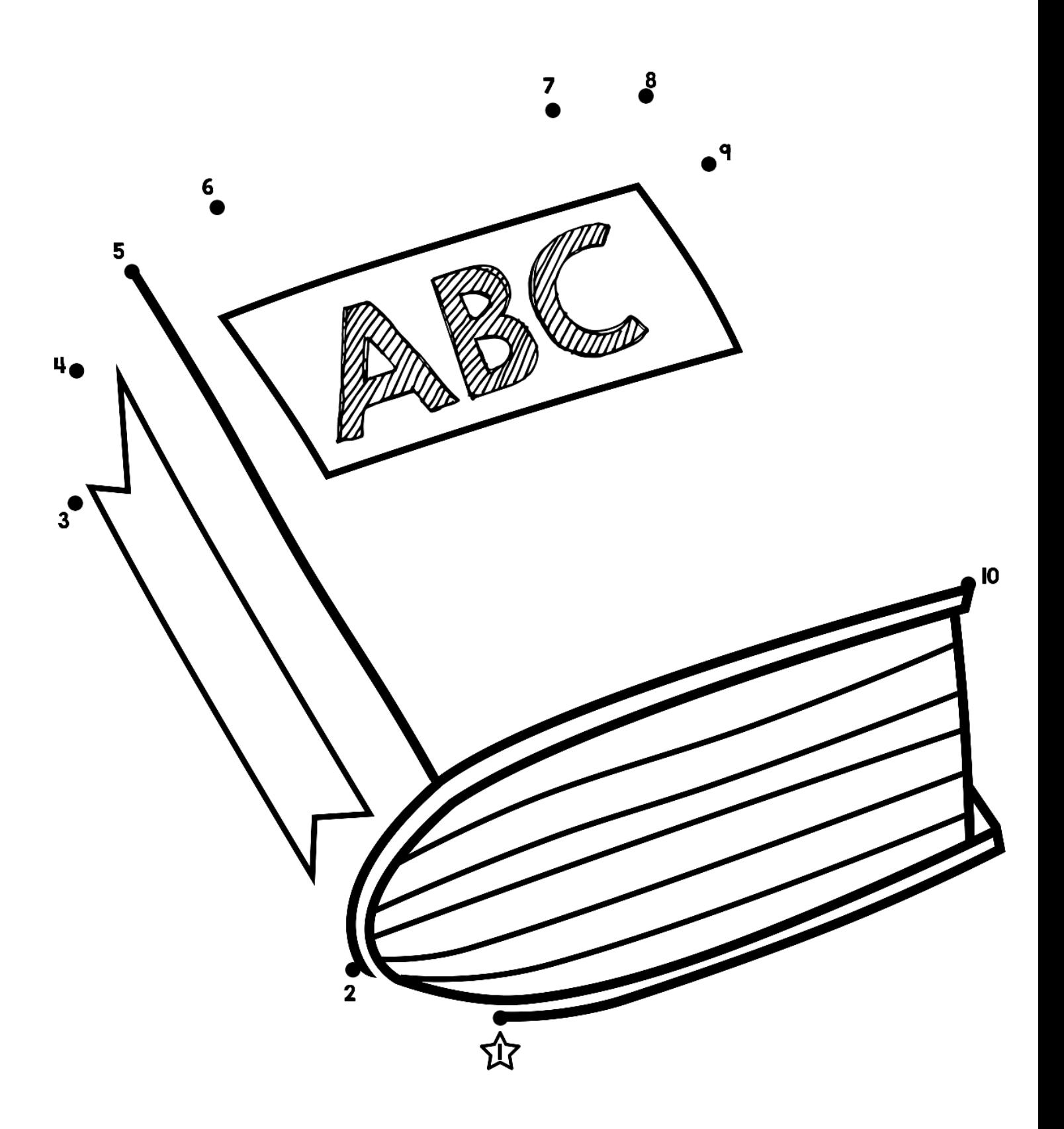

![](_page_9_Picture_4.jpeg)